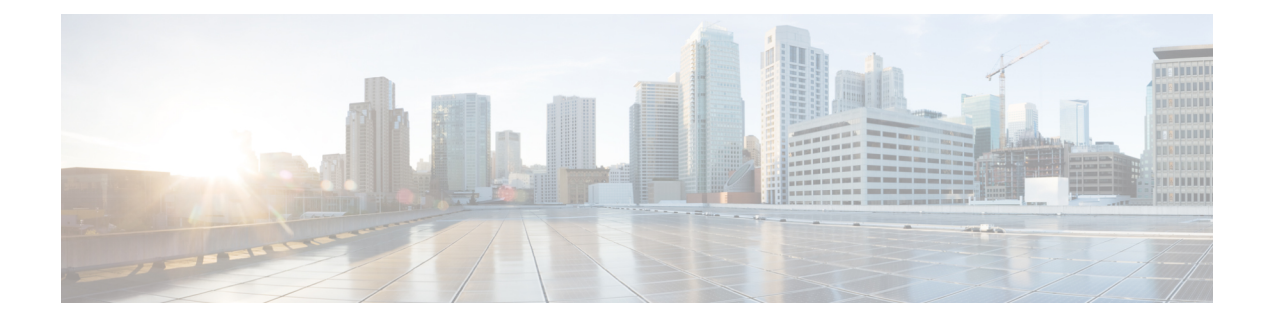

## **Troubleshooting Commands**

The following commands are available to troubleshoot the Cisco APIC-EM:

- Root [Commands,](#page-0-0) page 1
- Client [Commands,](#page-3-0) page 4

## <span id="page-0-0"></span>**Root Commands**

The following table describes commands that you can issue on the Grapevine root to troubleshoot the Cisco APIC-EM.

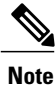

Enter the **grape help** command on Grapevine root to view a list of available commands. For more details on a specific command, type grape help *command from list*. For example, by entering grape help update , a new list of commands including *history* and *upload* appears. By further entering **grape help update upload**, specific command information and usage are then displayed.

The following table displays the read-only Grapevine root commands. Use these commands to display controller status, network configurations, service versions, and other key Cisco APIC-EM data to assist in troubleshooting procedures.

**Table 1: Root Commands**—**Read Only**

| <b>Command</b>       | <b>Description</b>                                                                                                    |
|----------------------|----------------------------------------------------------------------------------------------------|
| grape client display | Displays the number of Grapevine clients that are<br>currently running. This command also displays any<br>clients that have faulted.                           |
| grape client status  | Displays the status of the Grapevine clients.                                                                                                    |
| grape ctlstatus      | Displays the open ports on the Grapevine root and<br>clients. An open port is any TCP or UDP port, for<br>which a listener exists on one or more IP addresses. |

T

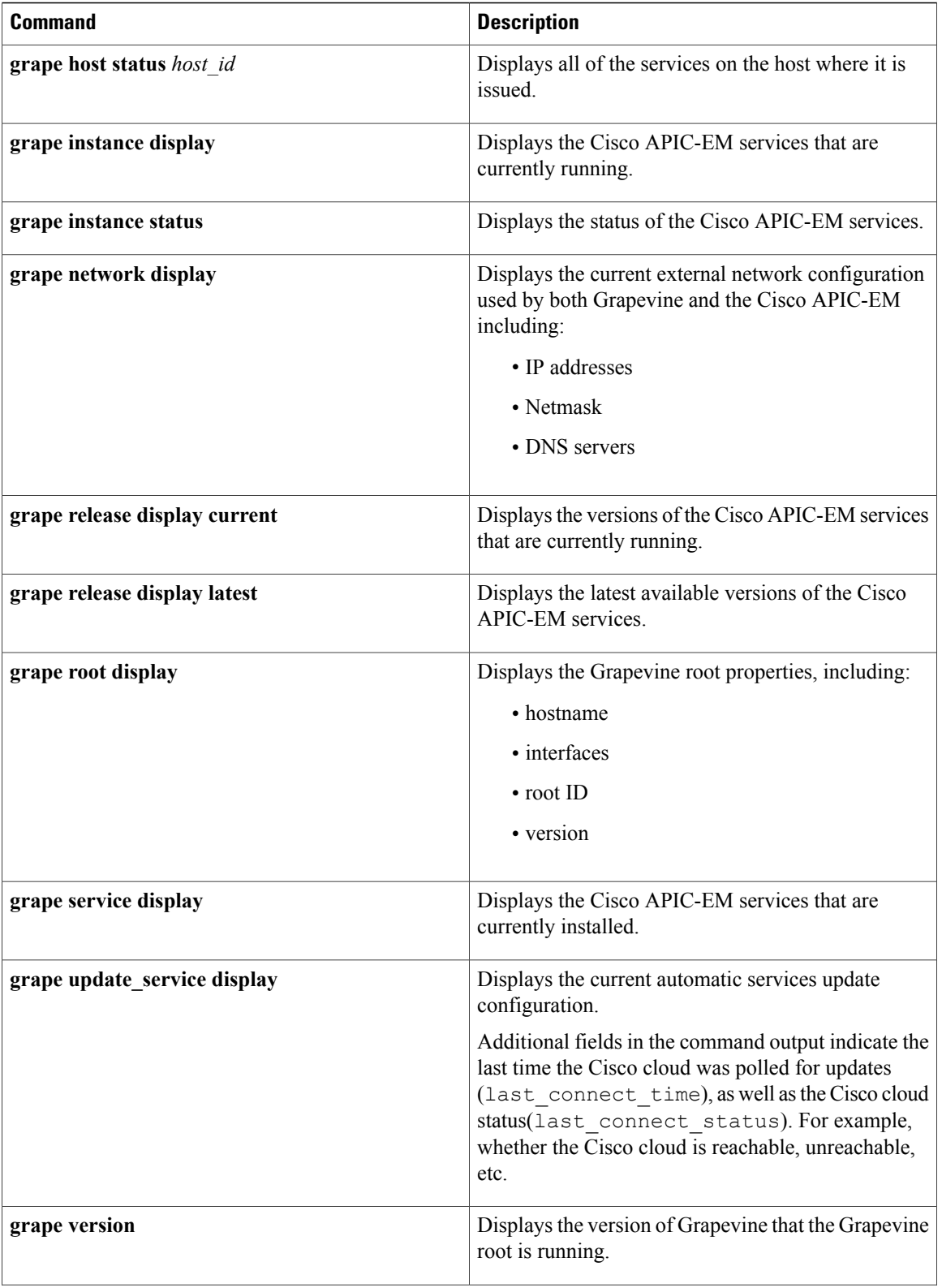

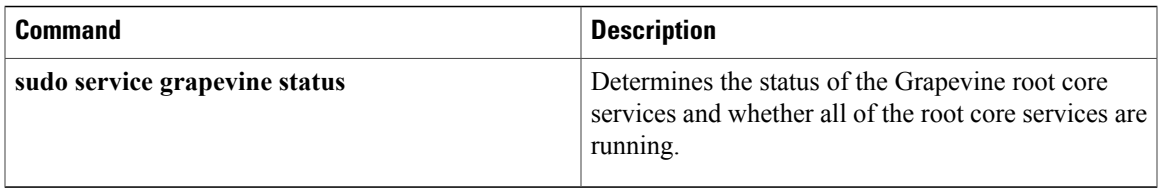

The following table displays the read and write Grapevine root commands. Use these commands to perform delete, harvest, update, and capture actions on the controller.

<u>/i\</u>

I

**Caution** You should exercise caution when issuing any of the read/write commands in this table.

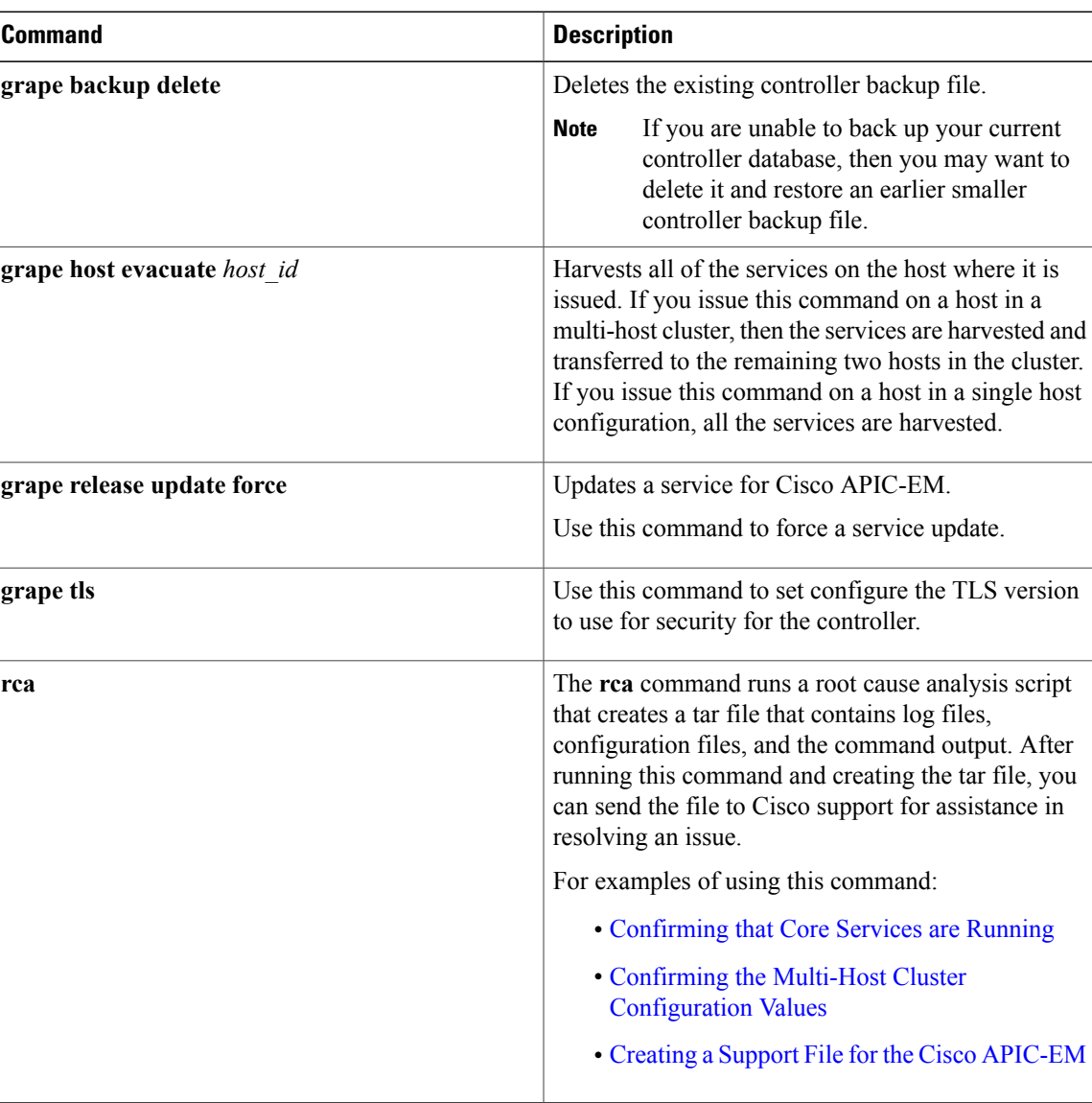

## **Table 2: Root Commands-Read and Write**

Τ

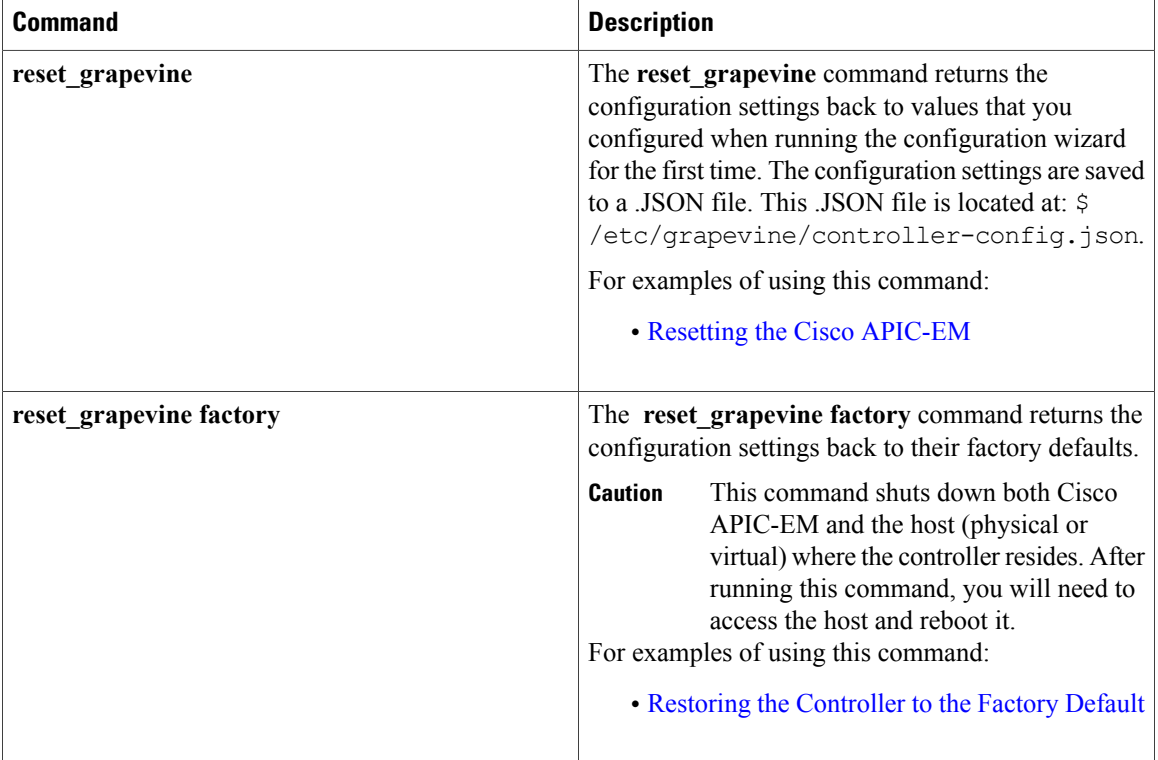

## <span id="page-3-0"></span>**Client Commands**

The following table describes commands that you can issue on the Grapevine client to troubleshoot the Cisco APIC-EM.

| <b>Command</b>  | <b>Description</b>                                                                                                    |
|-----------------|----------------------------------------------------------------------------------------------------|
| grape version   | Displays the version of Grapevine that the Grapevine<br>client is running.                                                 |
| grape ctistatus | Determines the status of the Grapevine client core<br>services and whether all of the client core services<br>are running. |

**Table 3: Client Commands- Read Only**